## SAP ABAP table T777G {Health Examinations}

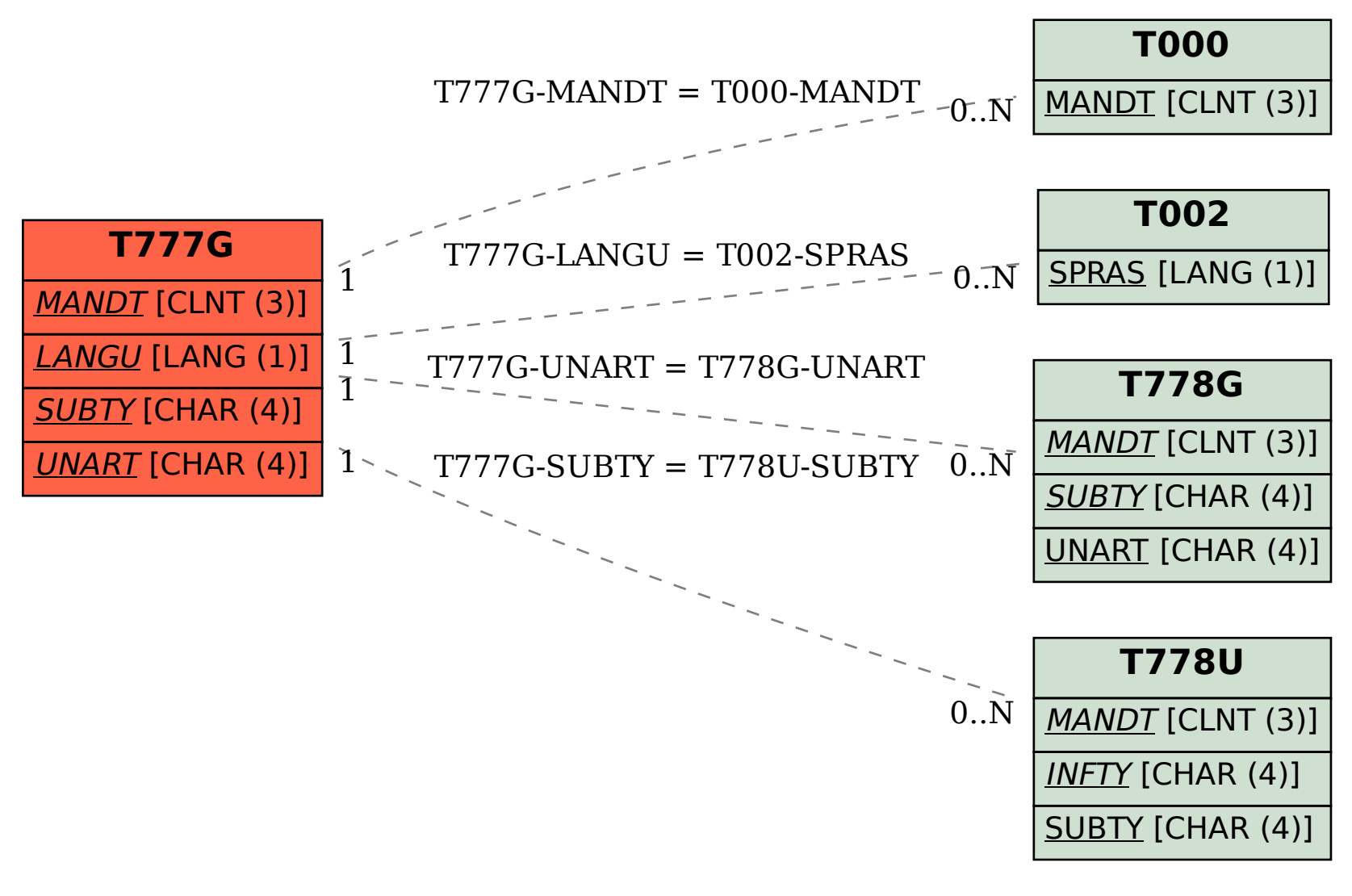